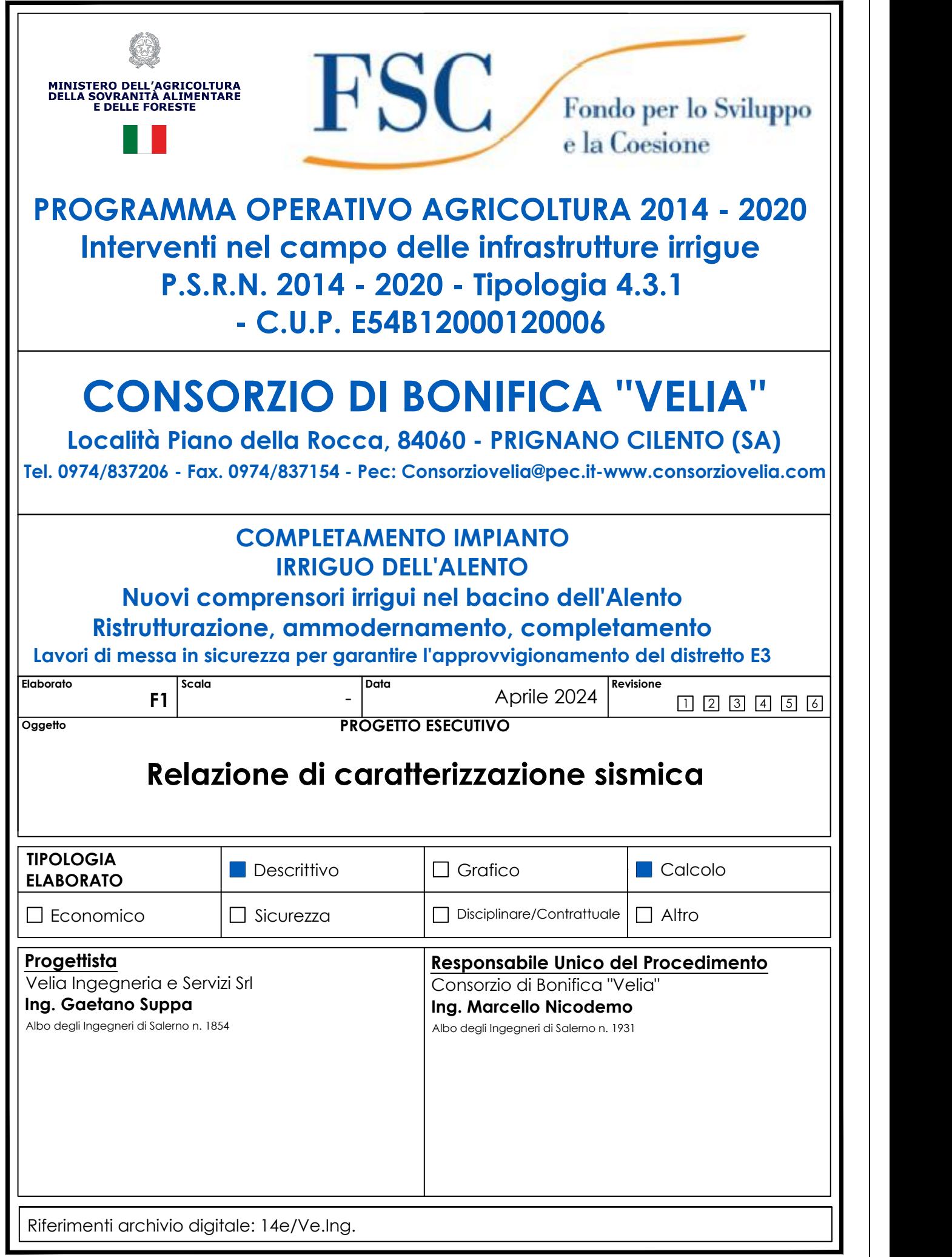

## RELAZIONE DI CARATTERIZZAZIONE SISMICA DEI SITI

## Premessa

L'elaborato in trattazione fa riferimento al progetto denominato "Lavori di messa in sicurezza per garantire l'approvvigionamento del distretto E3". Il progetto si compone di una serie di opere da realizzare, in particolare:

- Palificate
- Cordoli in sommità alle palificate

Ai fini normativi, ricorrendone per legge le condizioni, sono state prodotte le correlate verifiche ai sensi delle NTC 2018.

Si precisa che le opere strutturali risultano ubicate nel comune di Salento; il territorio in esame ricade nella zona 3 (bassa sismicità) in relazione alla D.G.R. Campania n. 5447 del 07.11.2002.

Essendo le opere locate nello stesso territorio comunale di Salento (SA), la valutazione dei parametri sismici sito-specifici è stata effettuata in posizione baricentrica rispetto alle diverse opere. I suddetti valori sono riportati nella tabella in calce alla presente relazione.

## Valutazione della risposta sismica+

## Pericolosità sismica di base

Le Norme Tecniche 2018 prevedono il calcolo della ''Pericolosità sismica di base'' del sito di costruzione che costituisce l'elemento di conoscenza primario per la determinazione delle azioni simiche ed è funzione delle coordinate geografiche del sito di realizzazione dell'opera e del tempo di ritorno. La pericolosità sismica è definita da:

- $a_{\alpha}$  = accelerazione sismica massima attesa di un sito di riferimento rigido con superficie topografica orizzontale;
- F0 = valore massimo di amplificazione dello spettro di accelerazione orizzontale.

Per il calcolo di a<sub>g</sub> e F<sub>0</sub>, è stato utilizzato il programma per il calcolo dei parametri di pericolosità sismica per area geografica, Spettri-NTC ver.1.0.3.xls, messo a disposizione dal Ministero.

## Tempo di Ritorno TR

Il tempo di ritorno è valutato in funzione della vita di riferimento VR ed in base alla corrispondente probabilità del suo superamento allo stato limite che si intende verificare. La vita di riferimento viene calcolata in funzione della Vita Nominale VN per il coefficiente d'uso CU:

## $VR = VN \times CU$

Vita Nominale VN: indica il numero di anni nel quale la struttura deve essere utilizzata per lo scopo per cui è progettata.

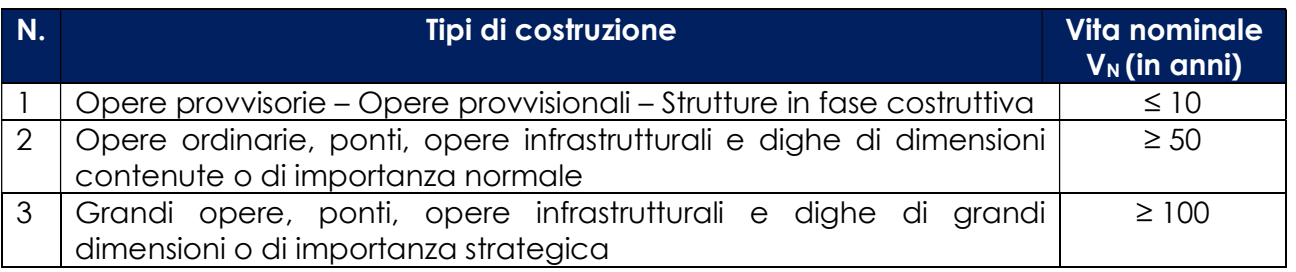

#### Tab. 2.4.I Norme tecniche 2018

Nei confronti delle azioni sismiche, gli stati limite ultimi sono definiti riferendosi alle prestazioni della costruzione nel suo complesso includendo elementi strutturali, non strutturali ed impianti:

Stato limite Ultimo di Salvaguardia della vita (SLV);

- Stato limite Ultimo di Prevenzione del collasso (SLC).

La probabilità di superamento nel periodo di riferimento PVR sono definite in funzione degli stati limite considerati.

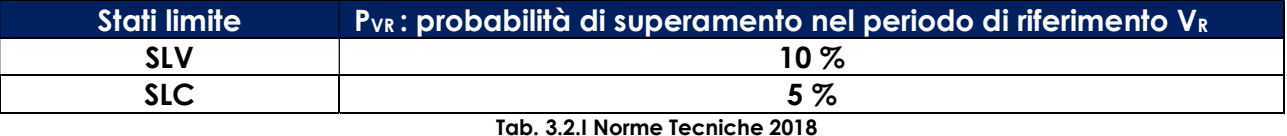

Fissata quindi la vita di riferimento e lo stato limite si ricava il tempo di ritorno:

# $TR = - VR / (In (1 - PVR))$

Se VR < 35 anni, si pone comunque pari a 35 anni.

## Risposta Sismica Locale

Per definire l'azione sismica di progetto è necessario valutare la ''Risposta Sismica Locale'' e cioè quelle modifiche che un segnale sismico subisce rispetto a quello di base di un sito di riferimento rigido e con superficie topografica orizzontale:

## $a_{\text{max}} = a_g \times S_t \times S_s$

Ss = Coefficiente di amplificazione Stratigrafica, dipende dalla caratterizzazione geotecnica del materiale che costituisce i primi 30 metri di profondità (calcolati dal piano di imposta della fondazione della struttura di sostegno) nella località di realizzazione dell'opera.

St = Coefficiente di Amplificazione Topografica, si applica per dislivelli topografici maggiori di 30m e con pendenza maggiore di 15°; dipende dalla condizione topografica dell'opera e varia in funzione della pendenza del pendio, in particolare presenta un decremento lineare con l'altezza del pendio o del rilievo, dalla sommità o cresta, dove St assume il valore massimo (riportato in tabella 3.2.V), fino alla base dove ST assume valore unitario.

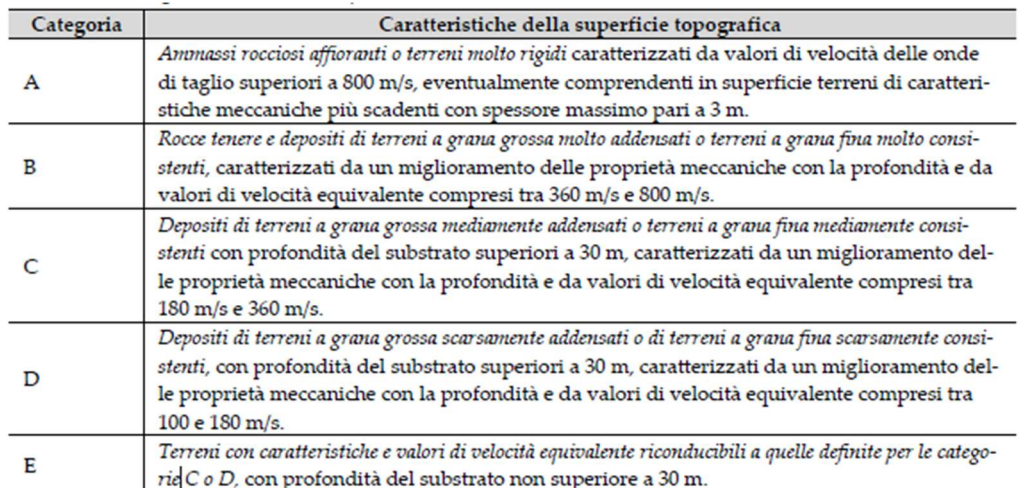

#### Tab. 3.2.II – Norme Tecniche 2018

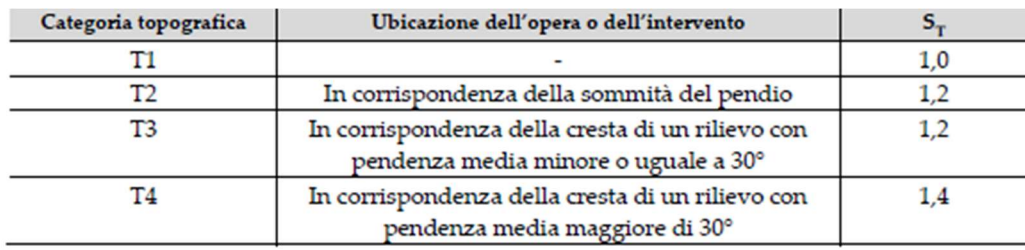

#### Tab. 3.2.V – Norme Tecniche 2018

## Coefficienti sismici

In condizioni sismiche la norma prescrive le stesse verifiche da realizzarsi in condizioni statiche con l'introduzione dei coefficienti sismici orizzontali kh e kv che devono essere calcolati mediante l'espressione:

#### $kh = b_m (a_{max}/g)$  $kv = + 0.5 kh$

bm= coefficiente di riduzione dell'accelerazione massima attesa al sito. Il coefficiente di riduzione si applica solo ai muri in grado di subire spostamenti relativi rispetto al terreno, e si calcola in funzione della categoria di sottosuolo e della zona geografica tramite il valore di ag (SLV di cui al capitolo precedente).

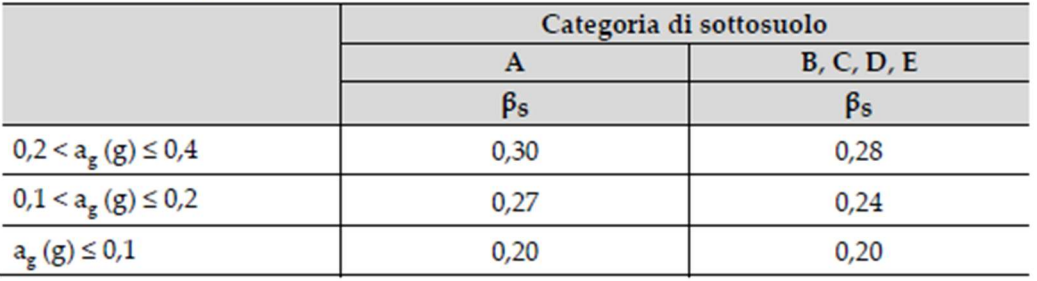

#### Tab. 7.11.I – NTC 2018

Le verifiche devono essere effettuate ponendo pari all'unità i coefficienti parziali sulle azioni ed impiegando i parametri geotecnici e le resistenze di progetto applicando i coefficienti parziali, cioè riducendo i parametri del terreno.

## Interventi di progetto

Una volta stabiliti i parametri di progetto VN e CU, il programma Spettri-NTC ver.1.0.3.xls permette di realizzare le varie estrapolazioni dei parametri sismici.

La risposta sismica locale è stata valutata in relazione ai singoli interventi strutturali di progetto.

## Dati di sintesi:

- $-$  Vita Nominale (VN) = 50 anni
- $-$  Coefficiente d'uso (CU) = 1,5 (classe d'uso III)
- $\overline{\phantom{a}}$  Categoria di sottosuolo = **C**
- Categoria topografica = T1 per cui st =1,0

Con ag a seconda dei vari casi pari a:

|                          | Categoria di sottosuolo |            |
|--------------------------|-------------------------|------------|
|                          |                         | B, C, D, E |
|                          | Ps                      | $\beta$ s  |
| $0,2 < a_g(g) \le 0,4$   | 0,30                    | 0,28       |
| $0, 1 < a_g(g) \le 0, 2$ | 0,27                    | 0,24       |
| $a_g (g) \le 0.1$        | 0,20                    | 0,20       |

Tab. 7.11.I – NTC 2018

Si riporta di seguito una tabella contenente i parametri sismici calcolati per l'opera in esame:

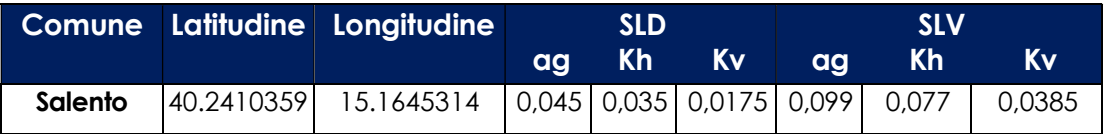